# **Boletim Técnico**

# **TOTVS**

## **MV\_PTRTAEV – Define classees de operadoras para importação de unidades**

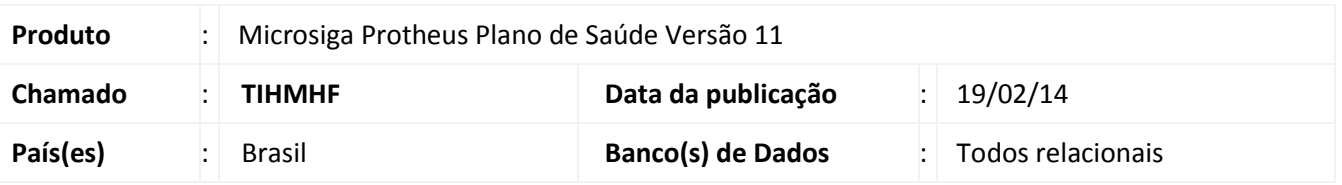

Implementada melhoria com a criação do parâmetro **MV\_PTRTAEV**, que define para quais as classes de operadoras o sistema sempre importe as demais unidades - referentes ao CUSTO e FILME (BD7's), independente dos membros de equipe enviados no arquivo XML.

## Importante

Se o parâmetro não for criado ou informado, as unidades como COP e FIL não serão importadas através de um arquivo XML de uma Guia SADT, que foi informado membros de equipe.

### **Procedimentos para Configuração**

1. No **Configurador (SIGACFG)** acesse **Ambientes/Cadastros/Parâmetros (CFGX017)**. Crie o(s) parâmetro(s) a seguir:

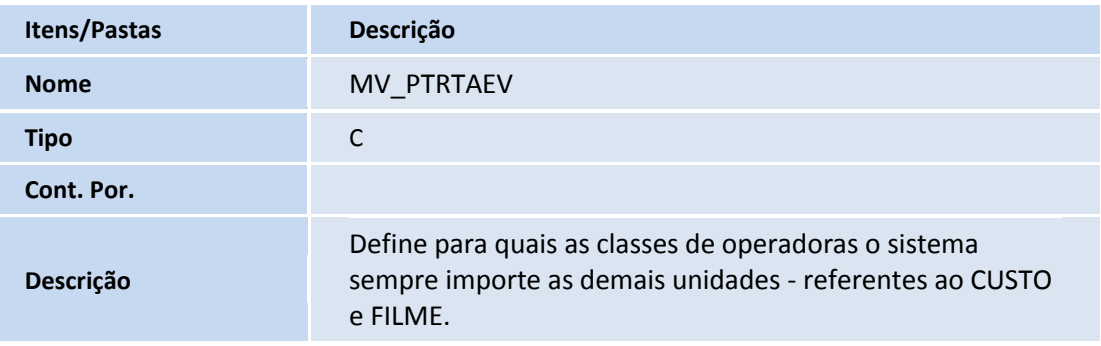

#### **Procedimentos para Utilização**

- 1. No **Plano de Saúde (SIGAPLS)** acesse **Atualizações/Proc contas/Gerenciador XML (PLSA974)**;
- 2. Em **Ações Relacionadas,** clique em **Submeter** e selecione um arquivo tipo SADT.
- 3. Após submeter o arquivo, clique em **Ações Relacionadas,** e selecione **Importar.**
- 4. **Confime.**
- 5. Em **Atualizações/Proc Contas/Digitação Contas** localize o protocolo e confirme a importação dos procedimentos.
	- 1

 $\odot$ 

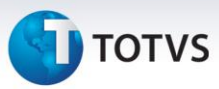

## **Informações Técnicas**

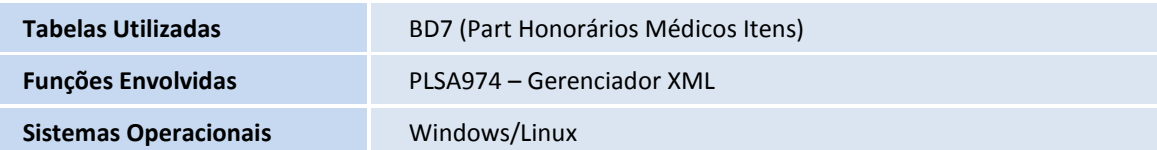